## **Arbeiten mit der Shell Teil 2 Linux-Kurs der Unix-AG**

Benjamin Eberle

16. November 2015

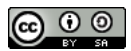

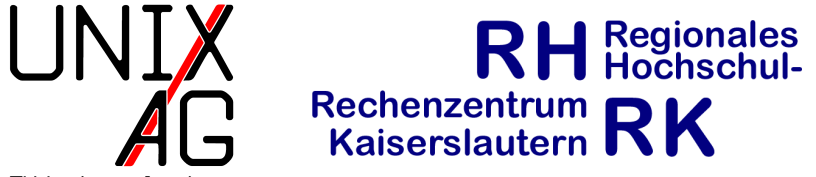

<span id="page-0-0"></span>TU Kaisers lautern

# **Übersicht - Dateiinhalte anzeigen**

- cat : Dateiinhalte auf die Shell ausgeben
- <sup>I</sup> less : Dateiinhalte seitenweise anzeigen
- head und tail: Anfang/Ende einer Datei ausgeben
- $\triangleright$  cat  $($  , concatenate"): gibt den Inhalt von Dateien direkt auf die Shell aus
- $\triangleright$  Wichtige Optionen:
	- **-A**: nicht darstellbare Zeichen (Tabs, Zeilenumbrüche, etc.) werden durch Ersatzzeichen dargestellt
- **Argumente: eine oder mehrere Dateien** 
	- **Mehrere Dateien werden zusammenhängend ausgegeben**
- $\blacktriangleright$  less ist ein Pager
- Inhalt einer Datei wird passend auf Bildschirm-/Terminalgröße angezeigt
- **Ermöglicht zeilenweises Scrollen mit den Pfeiltasten und** seitenweises mit Bild-Auf/-Ab oder b/Leertaste
- ▶ Pos1 und Ende springt zum Anfang bzw. zum Ende
- <sup>I</sup> Suchen mit /muster (nach unten) oder ?muster (nach oben)
- $\triangleright$  Weitersuchen mit n (gleiche Richtung) oder N (andere Richtung)
- $\triangleright$  Beenden mit q

#### **head**

- $\blacktriangleright$  head : gibt den Anfang einer Datei aus
- $\triangleright$  Wichtige Optionen:
	- $\blacktriangleright$  -n Zahl : gibt soviele Zeilen aus wie angegeben, standardmäßig 10 Zeilen
- $\rightarrow$  Argumente: eine oder mehrere Dateien

#### **tail**

- $\triangleright$  tail: gibt das Ende einer Datei aus
- $\triangleright$  Wichtige Optionen:
	- **-** -n Zahl : gibt soviele Zeilen aus wie angegeben, standardmäßig 10 Zeilen
	- $\rightarrow$  -f : wartet darauf, dass neue Zeilen in die Datei geschrieben werden und gibt diese dann fortlaufend aus
	- $\blacktriangleright$  Abbruch mit Strg-C
- $\rightarrow$  Argumente: eine oder mehrere Dateien

### **Pipes**

- Unix-Philosphie: Viele kleine Programme, die eine Aufgabe gut erfüllen
- $\triangleright$  Komplexere Aufgaben durch Kombination mehrerer Programme
- $\rightarrow$  Pipes (engl. für Rohre) ermöglichen Umleitung der Ausgabe eines Programms in ein anderes Programm
- $\blacktriangleright$  "Pipelines"

### **Pipes – Beispiele**

- $\blacktriangleright$  ls -lhaR | less
	- ▶ Zeigt alle Dateien, Verzeichnisse und deren Unterverzeichnisse mit Zusatzinformationen an
	- Die Ausgabe kann mit 1ess seitenweise betrachtet und durchsucht werden
- $\triangleright$  tail -n 42 /var/log/syslog | head -n 12 | less
	- ► Zeigt von den letzten 42 Zeilen der Datei "/var/log/syslog" nur die ersten 12 an
	- **Die Ausgabe kann mit less betrachtet werden**

### **Ein-/Ausgabe in Dateien (1)**

- $\rightarrow$  Ausgabe von Befehlen kann in Dateien umgeleitet werden
- $\triangleright$  Eingabe für Befehle kann aus Dateien gelesen werden
- richter":  $\sqrt{2}$  < " und  $\sqrt{2}$  > " bzw.  $\sqrt{2}$  > "
- ► "< " liest die Eingabe aus einer Datei
- ► " > " überschreibt den Inhalt einer Datei mit der Ausgabe
- ► " >> " hängt die Ausgabe an den Inhalt einer Datei an

### **Ein-/Ausgabe in Dateien (2)**

#### **Beispiele**

- $ls$  -la > liste
	- **Datei liste enthält Auflistung des Inhalts des aktuellen** Verzeichnisses
	- $\triangleright$  Wenn die Datei bereits existiert, wird sie überschrieben
- $\blacktriangleright$  ls -la / >> bar
	- Datei bar enthält Auflistung des Inhalts des Verzeichnisses /
	- ► Wenn die Datei bereits existiert: Auflistung wird an das Ende der Datei angehangen
	- $\rightarrow$  Wenn nicht wird sie angelegt

#### **Standard-Kanäle**

- ► Verschiedene Kanäle für Ein- und Ausgabe
- Standardausgabe (stdout): Normale Ausgabe
- ▶ Standardfehlerausgabe (stderr): Fehlermeldungen
- $\triangleright$  Standardeingabe (stdin): Eingabe
- Kein Unterschied zwischen stdout und stderr bei Ausgabe in die Shell
- ► Normale Ausgabe und Fehlermeldungen können getrennt werden
- ► Nützlich bei Programmen mit sehr viel Ausgabe

### **Standard-Kanäle – Umleitungen**

- $\triangleright$  programm > /dev/null:
	- $\blacktriangleright$  Leitet normale Ausgabe nach /dev/null um (wird verworfen)
	- **Inur Fehler werden ausgegeben**
- $\triangleright$  "Normale" Umleitungen (>, >>, | ) leiten nur Standardausgabe um
- $\blacktriangleright$  Fehlerausgabe in Datei umleiten: 2>
- $\blacktriangleright$  Fehlerausgabe in Standardausgabe umleiten: 2>&1
- Notwendig, um Fehlerausgabe in Pipelines umzuleiten:  $2 > 21$

## **Umleitungen – Reihenfolge**

- ► Standard- und Fehlerausgabe in Datei umleiten: Erst stdout in Datei, dann stderr in stdout
- Beispiel: 1s /etc /root > liste 2>&1
- ▶ ls /etc /root 2>&1 > liste gibt im Gegensatz dazu Fehler im Terminal aus
- $\triangleright$  Fehlerausgabe mit in Pipe: Erst stderr in stdout umleiten, dann Pipe
- ▶ Beispiel: cat /etc/shadow /etc/passwd 2>&1 | grep root

# **Übersicht - Text verarbeiten**

- $\triangleright$  sort : Text sortieren
- <sup>I</sup> cut : Spalten aus Text ausschneiden
- <sup>I</sup> wc : Zählt Wörter oder Zeilen
- sort : sortiert Text abhängig von der Spracheinstellung des **Systems**
- $\blacktriangleright$  Wichtige Optionen:
	- $\blacktriangleright$  -u (, unique"): vereint mehrfach vorkommende Zeilen
	- $\blacktriangleright$  -r (*"reverse"*): dreht die Sortierreihenfolge um
- **Argumente: eine oder mehrere Dateien** 
	- $\triangleright$  Bei mehreren Dateien werden diese zusammen sortiert

### **cut (1)**

- ► cut : Schneidet Spalten aus Texten heraus
- $\triangleright$  Wichtige Optionen:
	- ► -c <LISTE> ("character"): schneidet die in LISTE angegebenen Zeichen heraus
	- I -f <LISTE> ("field"): schneidet die in LISTE angegebenen Felder heraus
	- ► -d <TRENN> ("delimiter"): TRENN gibt das Trennzeichen zwischen den Spalten an
- ► LISTE: kann eine Zahl oder ein Zahlenbereich sein
- $\rightarrow$  Argumente: eine oder mehrere Dateien

### **cut (2)**

#### **Beispiele**

- cut -d : -f 5 /etc/passwd
	- <sup>I</sup> Gibt die langen Namen aller Benutzer des Systems aus
- $\blacktriangleright$  ls -lh | cut -c 55-
	- Gibt alles ab dem 55. Zeichen von 1s -1h aus

### **wc (1)**

- $\triangleright$  wc ("word count") zählt Zeilen, Worte und Bytes
- $\triangleright$  Wichtige Optionen:
	- $\blacktriangleright$  -m  $($  (characters"): zählt nur Zeichen
	- $\blacktriangleright$  -1 ("lines"): zählt nur Zeilen
	- $\blacktriangleright$   $\lnot$   $\blacktriangleright$   $\lnot$   $\blacktriangleright$   $\ldots$   $\ldots$
- **Argumente: eine oder mehrere Dateien**

### **wc (2)**

#### **Beispiele**

- $ls -A$  |  $wc -1$ 
	- <sup>I</sup> Gibt die Anzahl der Dateien und Verzeichnisse im aktuellen Verzeichnis an
- $wc -w$ /usr/share/common-licenses/GPL-3
	- ► Gibt die Anzahl der Wörter der GPLv3-Lizenz aus

### **Spickzettel**

#### **Alle Befehle**

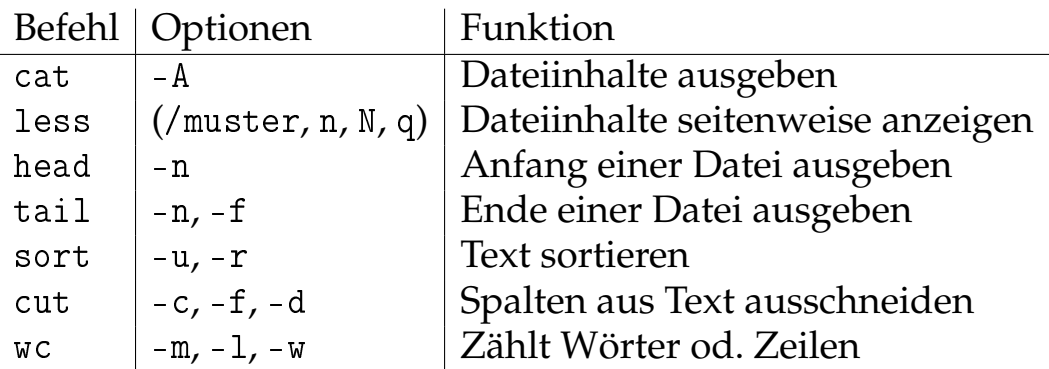